## easYgen3000XT: Spannungsgeführte Wirkleistungs-Abregelung

#### 5.3.6 Spannungsgeführte Wirkleistungsabregelung

Zur Einhaltung des oberen Randwertes der Spannung gemäß ÖVE/ÖNORM EN 50160 kann vom Netzbetreiber von Stromerzeugungsanlagen mit Netzanschlusspunkt im Niederspannungsnetz eine spannungsgeführte Wirkleistungsabregelung gefordert werden.<sup>21</sup>

Die Anwendung und Festlegungen zur P(U)-Regelung werden im Netzanschlussvertrag vereinbart. Dabei sind die in Wechselrichter integrierten P(U)-Regelungen zu verwenden.

Für die spannungsgeführte Wirkleistungsabregelung kann der Netzbenutzer zwischen zwei Verfahren wählen:

- a) Beim P(U)-Wirkleistungsbetriebsbereich wird die maximal zulässige Wirkleistungsabgabe entsprechend Abbildung 14 (a) abhängig von der Spannung begrenzt. Bei Überschreiten der Spannung U<sub>Knick</sub> reduziert sich der zulässige Maximalwert von 100 % der Bemessungswirkleistung linear auf 0 bei Ugrenz
- b) Die spannungsgeführte Wirkleistungsabregelung wird durch eine P(U)-Kennlinie realisiert. Bei Überschreiten der Spannung U<sub>Knick</sub> erfogt eine lineare Reduktion der Einspeiseleistung um  $\Delta P$  bezogen auf die momentane Einspeiseleistung  $P_{Knck}$  (Wirkleistung zum Zeitpunkt der Überschreitung von  $U_{\text{Kuck}}$ ) entsprechend Abbildung 14 (b).

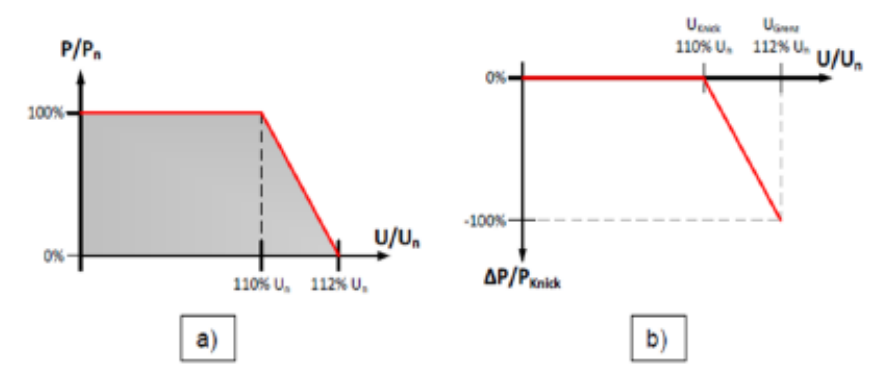

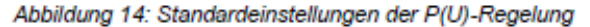

P ist die Wirkleistung der Stromerzeugungsanlage in W; Pn ist die Nennwirkleistung der Stromerzeugungsanlage in W; U ist die Betriebsspannung in V; Un ist die Nennspannung des Netzes in V; Umm ist jene Betriebsspannung, bei der die P(U)-Regelung einsetzt, in V; Uama ist jene Betriebsspannung, bei der die vollständige Reduktion der Wirkleistung erfolgt sein soll, in V; ∆P ist die Veränderung der Wirkleistung in W; Pxner ist die Wirkleistung zum Zeitpunkt der Überschreitung von Uknisk in W.

Durch die Wahl des Knickpunktes  $U_{Knck} = 1.10 U_n$  wird vermieden, dass die Stromerzeugungsanlage im unzulässigen Spannungsbereich arbeitet.

<sup>&</sup>lt;sup>21</sup> Damit soll bei konzeptgemäß seltenem Überschreiten des oberen Spannungsrandwertes die eingespeiste Wirkleistung verringert werden, bevor durch den Netzentkupplungsschutz eine Totalabschaltung der Anlage erfolgt.

# Errechnung eines Reduzierungsfaktor(Verfahren a.) :

#### **Teil 1: Ermittlung Reduzierung in %**

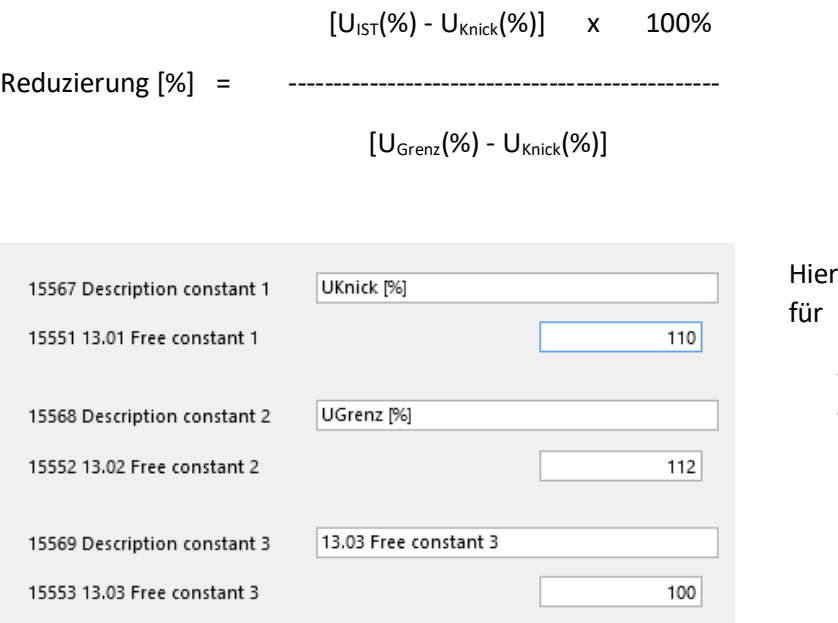

wird die Konfiguration gemacht

- $U_{Knick}$  [Eingabe in %]
- U<sub>Grenz</sub> [Eingabe in %]

Bild 1: Vorbereiten Konstanten

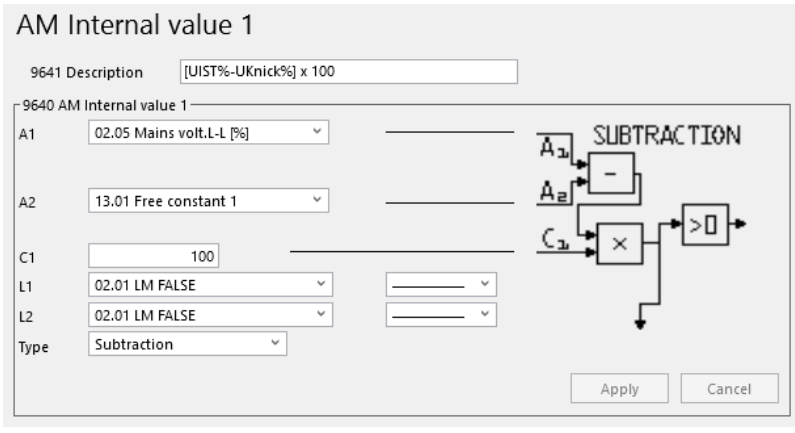

Bild 2: Rechnung 1

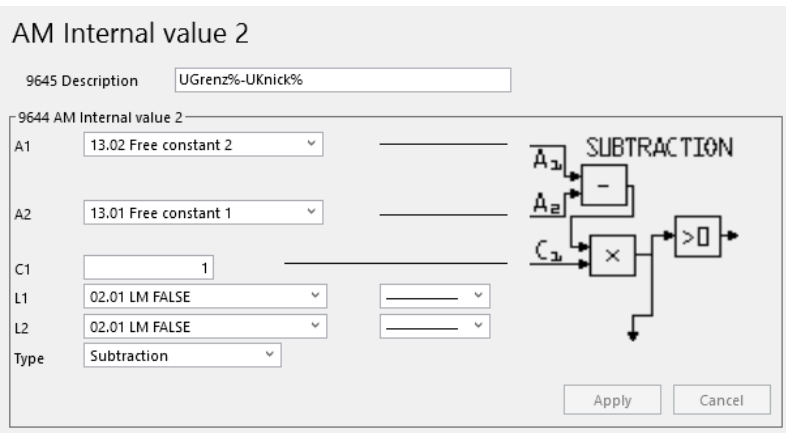

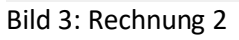

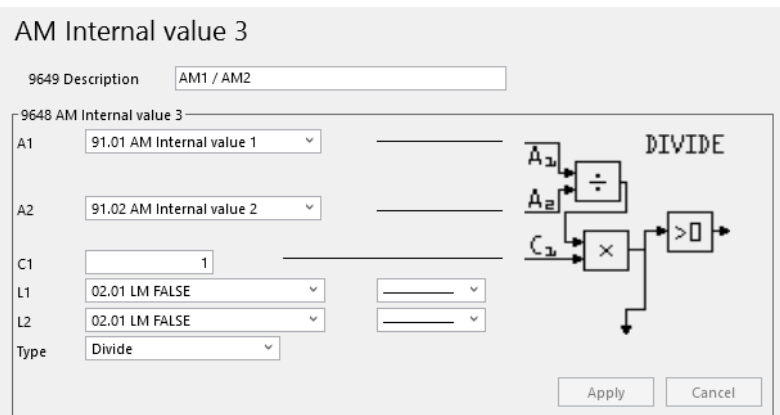

Bild 4: Rechnung 3, Ergebnis Reduzierung in %, vorzeichenbehaftet.

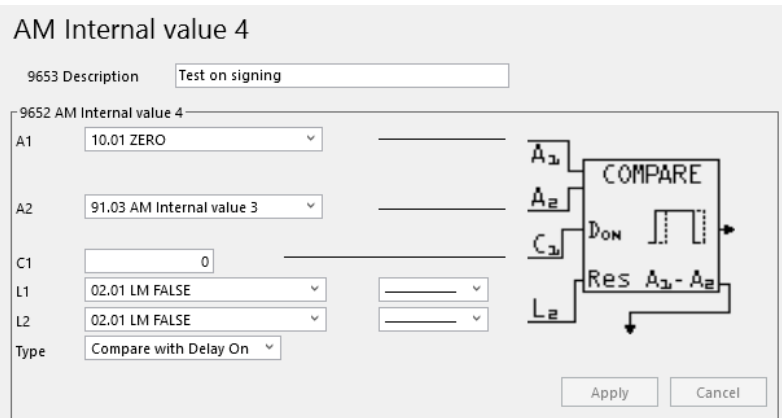

Bild 5: Vorzeichen der Reduzierung ermitteln

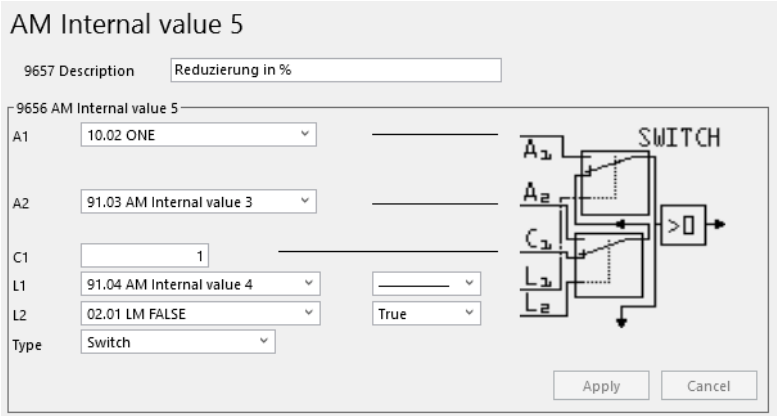

Bild 6: Betrag bilden

### **Teil 2: Ermittlung Reduzierungsfaktor**

100 – Reduzierung [%]

Reduzierungsfaktor = ---------------------------------

100

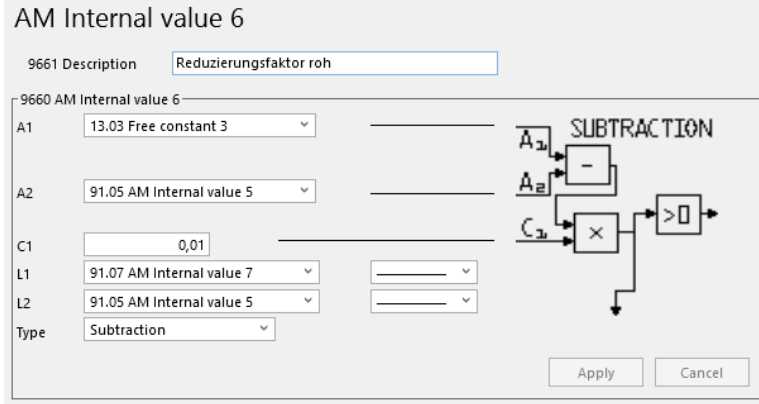

Bild 7: Reduzierungsfaktor errechnen

#### AM Internal value 7

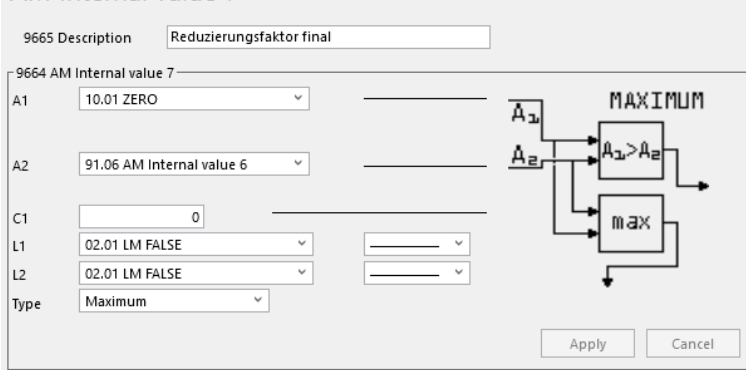

Bild 8: Keinen negativen Reduzierungsfaktor zulassen

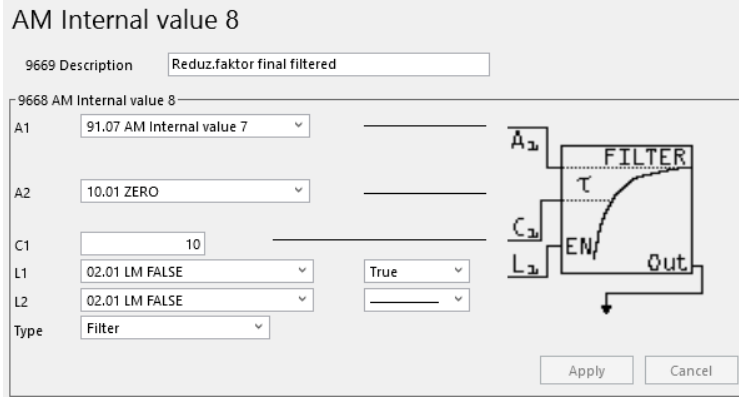

Bild 9: Eventuell Reduzierungsfaktor filtern

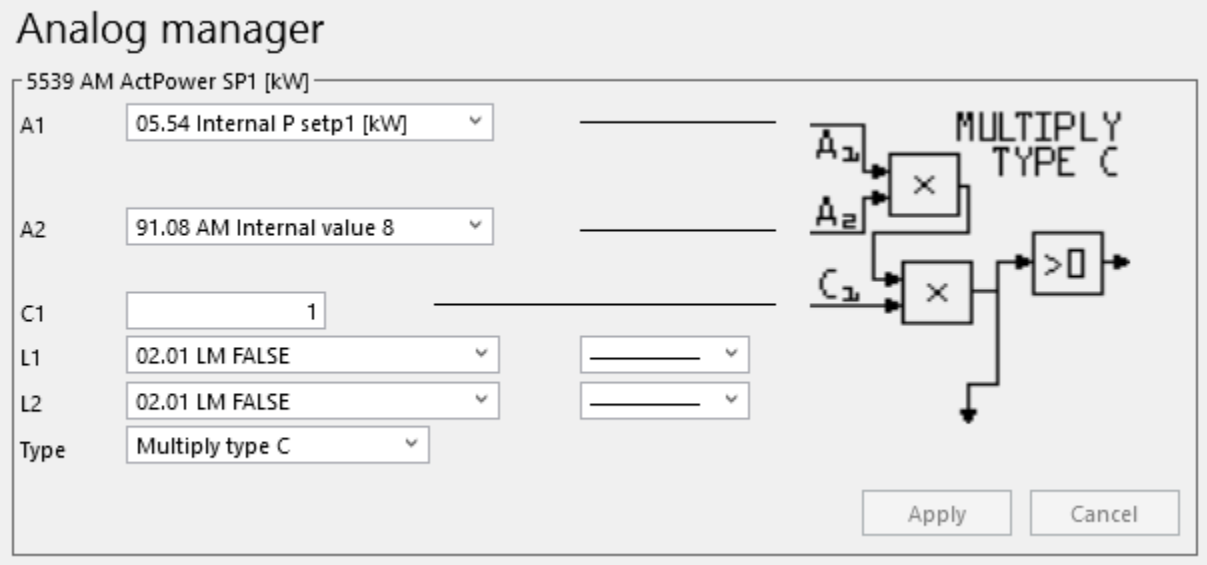

Bild 10: Reduzierungsfaktor bei dem entsprechenden Wirkleistungssollwert hineinnehmen.